#### Some miscellaneous concepts

Static Variables & Methods, Javadoc and Calculated Data

Produced Dr. Siobhán Drohan by: Mr. Colm Dunphy Mr. Diarmuid O'Connor Dr. Frank Walsh

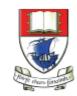

Waterford Institute *of* Technology

Department of Computing and Mathematics http://www.wit.ie/

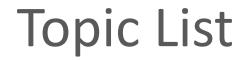

1. Static Variables

2. Static Methods

3. Javadoc

#### Instance vs Static (Class) Variables

#### Instance

Multiple objects created from the same class blueprint,

• each have their own distinct copies of *instance variables*.

#### **Static**

For variables that are <u>common to all objects (instances)</u>

• Use the static modifier.

Fields that have the static modifier in their declaration are called:

static fields or class variables.

https://docs.oracle.com/javase/tutorial/java/javaOO/classvars.html

#### Instance vs Static (Class) Variables

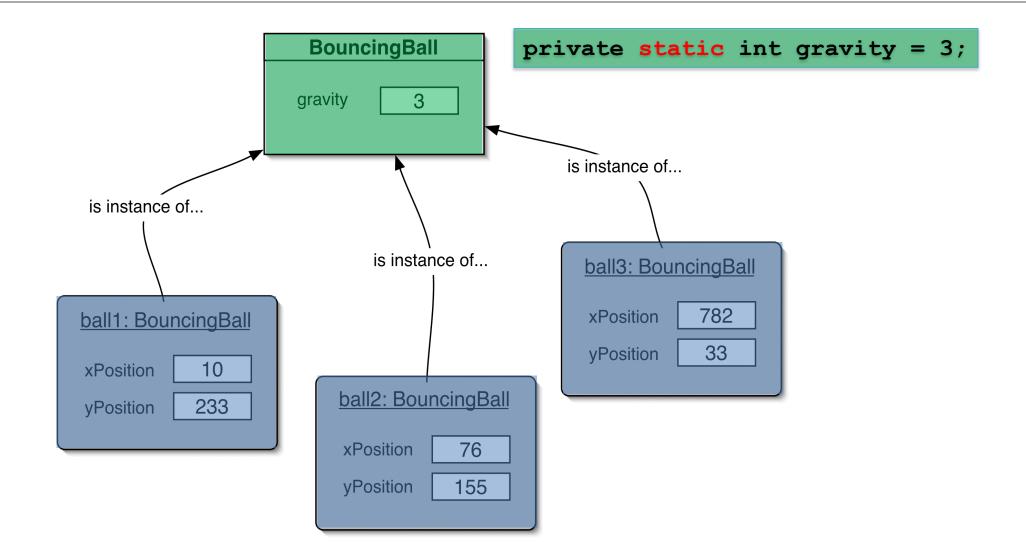

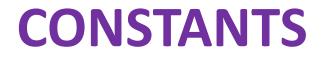

private static(final) int GRAVITY = 3;

- **Private** : access modifier, as usual
- **Static** : class variable

• **final** : constant (cannot change the value).

\*Naming standard for final fields is ALL CAPITALS.

#### **Topic List**

1. Static Variables

2. Static Methods

3. Javadoc

#### Static Methods

• Java supports **static methods** as well as static variables.

- Static methods
  - have the static modifier in their declarations
  - should be invoked with the class name, without the need for creating an instance of the class, as in:

**ClassName**.methodName(args)

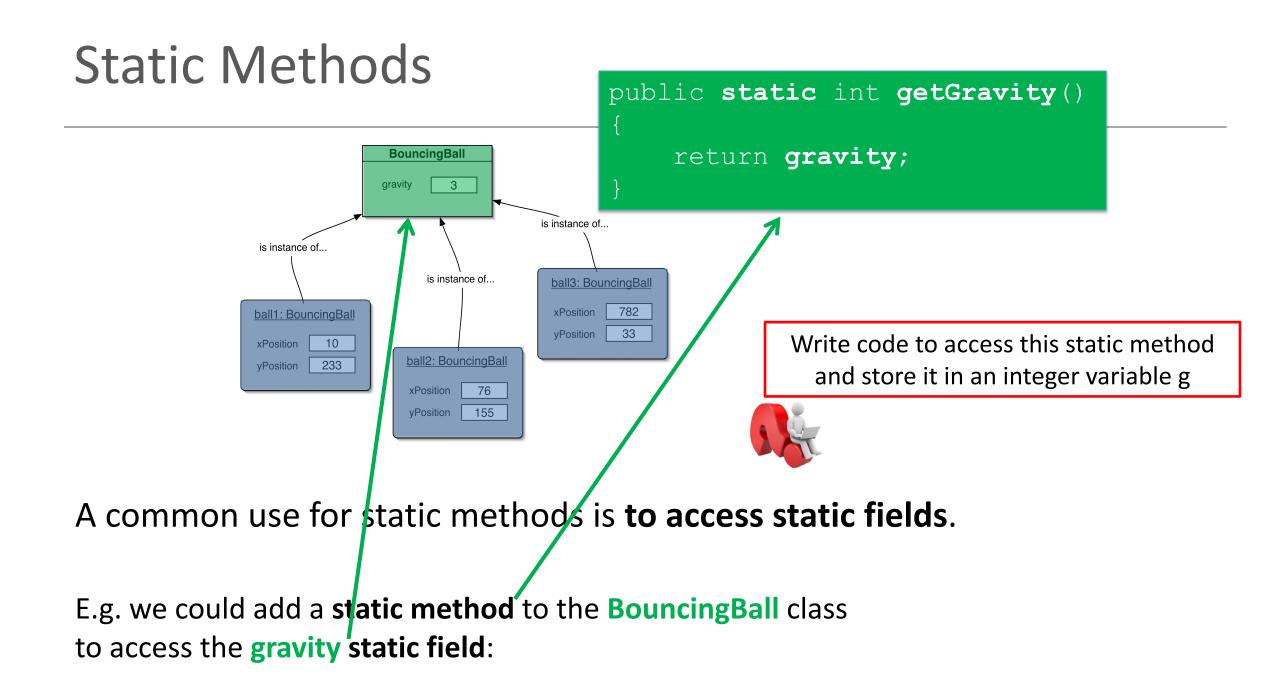

#### **Topic List**

1. Static Variables

2. Static Methods

3. Javadoc

### Writing class **documentation**

• Your own classes should be documented the same way library classes are.

• Other people should be able to use your class without reading the implementation.

• Make your class a 'library class'!

### **Example** of Library Documentation

| <ul> <li>G String (Java Platform SE <sup>®</sup> × )</li> <li>← → C <sup>®</sup> Secure   https://docs.oracle.com/javase/8/docs/api/java/lang/String.html</li> </ul>          |                                                                                                    | <b>Java</b> Documentation                                                                                                    |
|----------------------------------------------------------------------------------------------------|----------------------------------------------------------------------------------------------------|----------------------------------------------------------------------------------------------------|
| OVERVIEW PACKAGE CLASS USE TREE DEPRECATED INDEX                                                                                                    | HELP                                                                                               |                                                                                                    |
| PREV CLASS         NEXT CLASS         FRAMES         NO FRAMES         ALL CL/           SUMMARY:         NESTED   FIELD   CONSTR   METHOD         DETAIL:         FIELD   CO |                                                                                                    |                                                                                                    |
| compact1, compact2, compact3<br>java.lang                                                                                                    |                                                                                                    |                                                                                                    |
| Class String       java.lang.Object       java.lang.String                                                                                                    | <ul> <li>String (Java Platform SE 8 × )</li> <li>→ C  Secure   https://docs.oracle.com,</li> </ul> | /javase/8/docs/api/java/lang/String.html                                                                                                    |
| All Implemented Interfaces:<br>Serializable, CharSequence, Comparable <string></string>                                                                                       | Method Summary All Methods Static Methods                                                          | Instance Methods Concrete Methods Deprecated Methods                                                                                        |
|                                                                                                    | Modifier and Type                                                                                  | Method and Description                                                                                                    |
| public final class <b>String</b><br>extends Object                                                                                                    | char                                                                                               | <pre>charAt(int index) Returns the char value at the specified index.</pre>                                                                 |
| implements Serializable, Comparable <string>, Cha</string>                                                                                                    | int                                                                                                | <pre>codePointAt(int index) Returns the character (Unicode code point) at the specified index.</pre>                                        |
| The String class represents character strings. All string<br>Strings are constant; their values cannot be changed aft                                                         | int                                                                                                | <b>codePointBefore</b> (int index)<br>Returns the character (Unicode code point) before the specified index.                                |
| <pre>immutable they can be shared. For example:<br/>String str = "abc";</pre>                                                                                                 | int                                                                                                | <pre>codePointCount(int beginIndex, int endIndex) Returns the number of Unicode code points in the specified text range of this Strip</pre> |
|                                                                                                    | int                                                                                                | compareTo(String anotherString)<br>Compares two strings lexicographically.                                                                  |
| is equivalent to:<br>char data[] = {'a', 'b', 'c'};<br>String str = new String(data);                                                                                         | int                                                                                                | <b>compareToIgnoreCase(String str)</b><br>Compares two strings lexicographically, ignoring case differences.                                |
|                                                                                                    | String                                                                                             | <b>concat(String str)</b><br>Concatenates the specified string to the end of this string.                                                   |
|                                                                                                    | boolean                                                                                            | <b>contains(CharSequence</b> s)<br>Returns true if and only if this string contains the specified sequence of char values                   |

### Elements of documentation - class

Documentation for a *class* should include:

- class name
- **comment** describing the overall purpose and characteristics of the class
- version number
- authors' names
- **constructor** documentation (for all constructors)
- **method** documentation (for all methods)

# Elements of documentation - methods

*The documentation for each <i>constructor* and *method should include:* 

- method name
- return type
- return value description
- method purpose and function description
- parameter names and types
- parameter description (for each parameter)

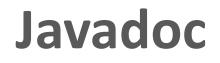

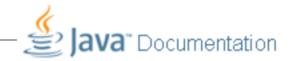

- javadoc comment start symbol:
   /\*\*
- Immediately before a...
  - class declaration is read as a *class comment*.
  - method signature is read as a *method comment*.
- Other special key symbols for formatting documentation include:

   @version
   @author
   @param
   @return

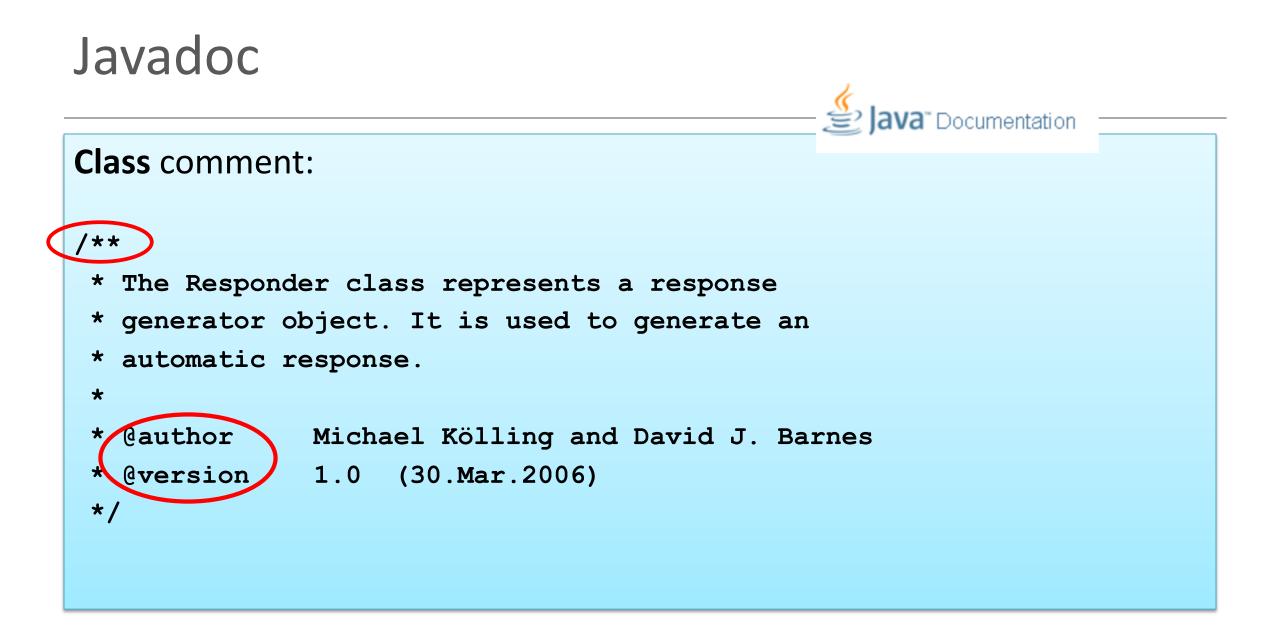

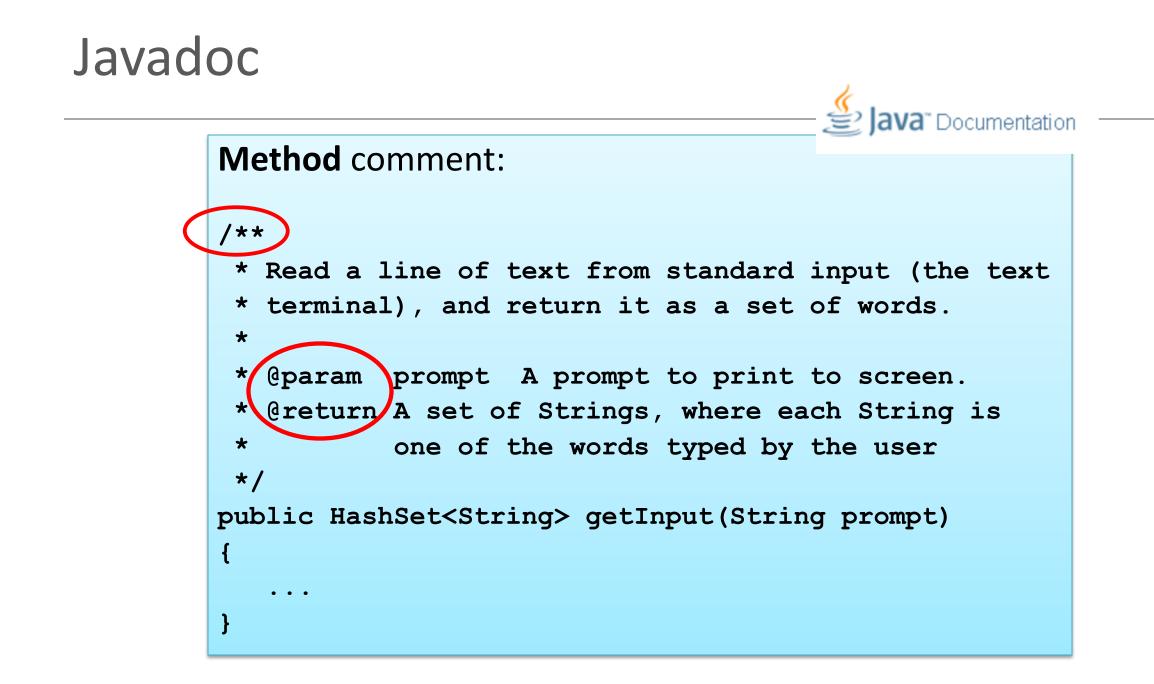

#### **Topic List**

1. Static Variables

2. Static Methods

3. Javadoc

### The danger lurking within!

### **Calculated data**

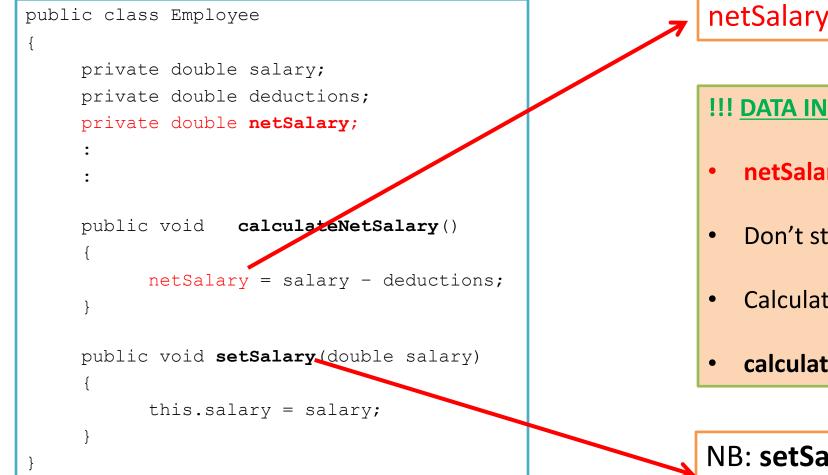

**netSalary** is calculated data.

#### **!!! DATA INTEGRITY WARNING !!!**

- **netSalary field** can contain **stale data**.
- Don't store **netSalary** in a field
- Calculate this when needed instead
- calculateNetSalary()

#### NB: setSalary()

doesn't recalculate the net salary?

### **Calculated data**

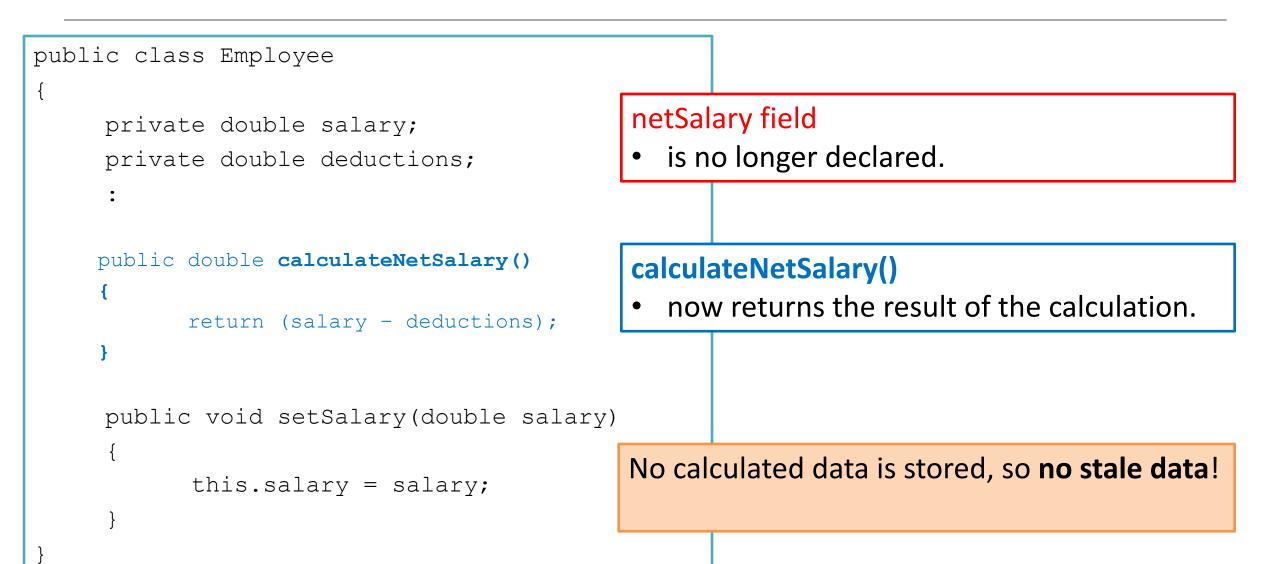

#### Summary

- 1. Static Variables
  - Class variables
  - Shared between multiple instances
  - Add final turns it into a CONSTANT
- 2. Static Methods
  - Used for accessing static variables
- 3. Javadoc
  - Modifying comments means we can run the Javadoc compiler on our code to generate the documentation, similar to Java library documentation
- 4. Storing calculated data
  - Don't!
  - Write a method instead to calculate at runtime
  - Avoids STALE data

## Any Questions?

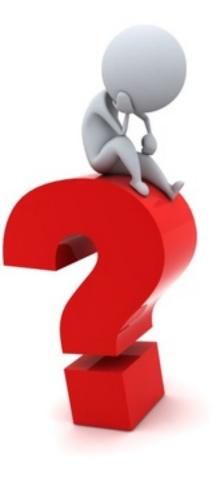